SAP Certified Application Associate - SAP S/4HANA Sourcing and Procurement -Upskilling for ERP Experts

SAP C\_TS450\_1909

**Version Demo** 

**Total Demo Questions: 10** 

**Total Premium Questions: 102** 

**Buy Premium PDF** 

https://dumpsarena.com

sales@dumpsarena.com

dumpsarena.com

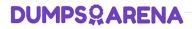

## **QUESTION NO: 1**

What does the system use to determine a source of supply? Please choose the correct answer.

- A. Purchasing info records.
- B. Requests forquotation
- C. Purchase contracts
- D. Purchase requisitions

# ANSWER: D

## **QUESTION NO: 2**

You need to create a new document type for a document category in SAP Materials Management. What do you need to define? There are 3 correct answers to this question.

- A. The linkage of document types
- B. The assignment of the document type to purchasing organization
- C. The number assignment and field selection for the document type
- D. The permitted item categories
- E. The function authorizations for document types.

#### ANSWER: A C D

# **QUESTION NO: 3**

When is a vendor consignment liability posted in SAP Materials Management? Please choose the correct answer.

- A. When goods are issued to a cost center
- B. When goods are transferred between stock types
- C. When goods are transferred between storage locations.
- D. When goods are received from vendor

## ANSWER: A

## **QUESTION NO: 4**

What setting is defined with a movement type in SAP Materials Management? Please choose the correct answer.

- A. Valuation area
- B. Count group
- C. Valuation class.
- D. Account modification

## ANSWER: D

## **QUESTION NO: 5**

What replaces the goods receipt process in external services procurement within SAP Materials Management? Please choose the correct answer.

- A. Service entry sheet creation and acceptance.
- B. Invoice verification for servicepurchase order
- C. Update of service purchase order history
- D. Creation of service specification

## **ANSWER: A**

# **QUESTION NO: 6**

What purchasing master data has the highest priority during source determination in the material requirements planning run? Please choose the correct answer.

- A. Vendor master.
- B. Quota arrangement
- C. Source list
- D. Info record

## ANSWER: B

## **QUESTION NO: 7**

What does the material type influence in the material master in SAP Materials Management? There are 2 correct answers to this question.

- A. MRP type
- **B.** Procurement type.
- C. Quantity and value update
- D. Account group

# ANSWER: B C

#### **QUESTION NO: 8**

Which indicators do you set to allow evaluated receipt settlement in SAP Materials Management? There are 2 correct answers to this question.

- A. Automatic settlement of goods received in the vendor
- B. Goods receipt based invoice verification in the purchase order
- C. Automatic purchase order in the vendor master.
- D. Auto-generation of purchase order at time of goods receipt in the movement type

#### **ANSWER: A B**

## **QUESTION NO: 9**

Which are the capabilities of procurement analytics in SAP S/\$HANA? There are 2 correct answers to this question.

- A. Configurable KPIs
- B. Support for SAP HANA Live
- C. Real-time supplier evaluation scoring.
- D. Real-time integration of SAP Business Warehouse

# ANSWER: A C

## **QUESTION NO: 10**

In S/4HANA, what are the new sourcing capabilities of Request for Quotes (RFQs)? There are 2 correct answers to this question.

- A. Enter one supplier quote per RFQ.
- B. Receive multiple supplier quotes from suppliers
- C. Send an RFQ to external platforms without a supplier included
- D. Convert shopping carts to RFQs

# ANSWER: B C